## 1. EL NÚMERO DECIMAL.

Un número decimal, por definición, es la expresión de un número no entero, que tiene una parte decimal. Es decir, que cada número decimal tiene una parte entera y una parte decimal que va separada por una coma, y son una manera particular de escribir las fracciones como resultado de un cociente inexacto.

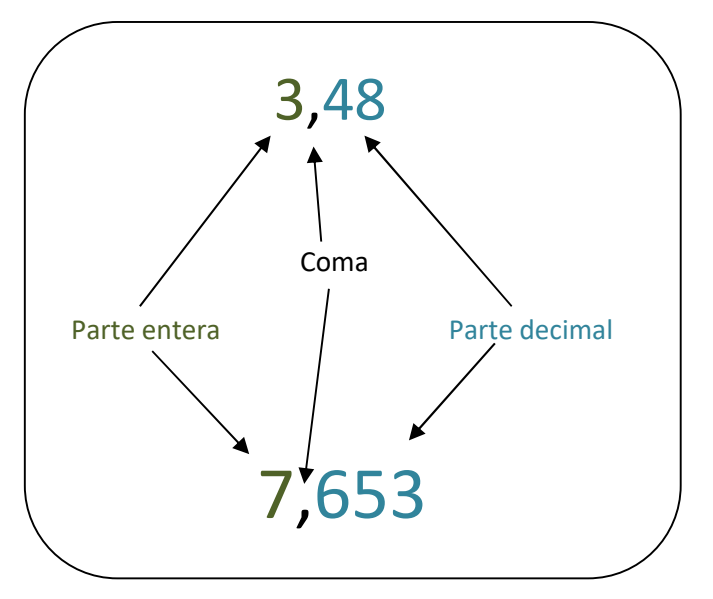

 La parte decimal de los valores decimales se ubica al lado derecho de la coma, mientras que la parte entera se la escribe en la parte izquierda. En el caso de que un número decimal no posea una parte entera, se procede a escribir un cero al lado izquierdo o delante de la coma.

 Para leer un número decimal, primero se lee la parte entera seguida de la palabra *unidades* y después se lee la parte decimal, nombrando el orden de la última cifra decimal.

Ejemplo: El número 2.305.028,018 se lee: Dos millones trescientas cinco mil veintiocho unidades y dieciocho milésimas.

### 1.1 Fracciones decimales.

Una fracción decimal es aquella que tiene por denominador la unidad seguida de ceros (10, 100, 1.000, etc.).

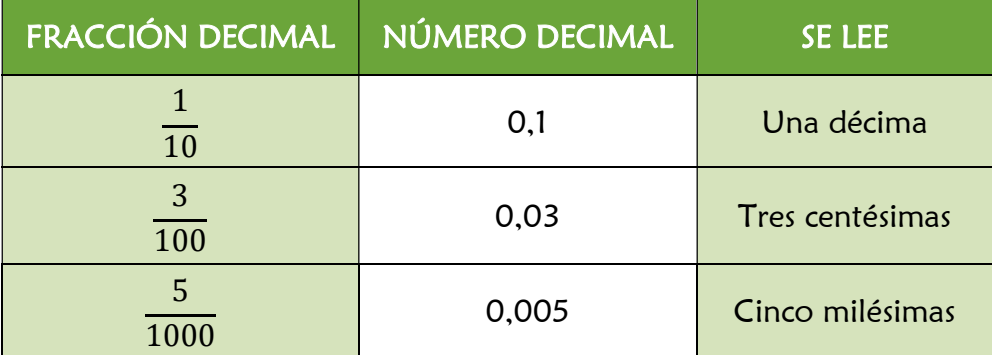

Para escribir un número decimal en forma de fracción decimal, se escribe en el numerador el número decimal sin coma, y en el denominador la unidad seguida de tantos ceros como cifras decimales tiene el número decimal.

#### Ejemplos:

$$
0.25 = \frac{25}{100} \qquad \qquad 6.7 = \frac{67}{10}
$$

 Para escribir una fracción decimal en forma de número decimal, se escribe el numerador y se separan con una coma, a partir de la derecha, tantas cifras decimales como ceros tenga el denominador. Si es necesario se añaden ceros.

### Ejemplos:

$$
\frac{457}{100} = 4{,}57 \qquad \frac{7}{1000} = 0{,}007
$$

### 1.2 Aproximación de números decimales.

 Para redondear un número decimal lo primero que tenemos que hacer es definir la posición que queremos redondear. Después haremos una de las dos acciones siguientes:

- $\checkmark$  Se aumenta esa cifra en 1 si la cifra de la posición anterior es 5 o mayor (esto se llama redondear arriba).
- $\checkmark$  Se deja la cifra igual si la cifra de la posición anterior es menor que 5 (esto se llama redondear abajo).

#### Ejemplos:

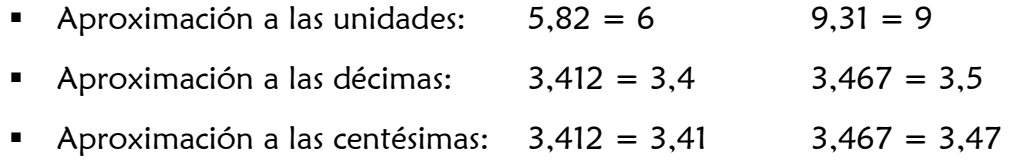

### 1.3 Comparación de números decimales.

 Para comparar números decimales puedes comparar las partes enteras de los números decimales entre sí y luego las cifras decimales según su posición, comenzando por la de mayor valor (décima), hasta que una de ellas sea de menor o mayor que la otra.

Ejemplo: Comparar 4,25 y 4,21:

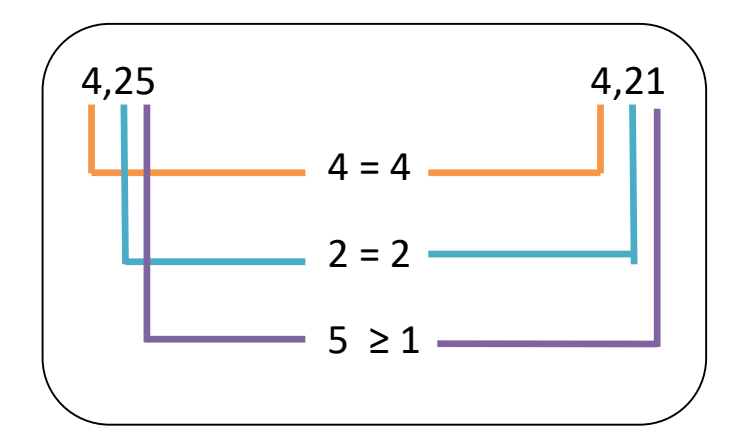

Por lo tanto: 4,25 > 4,21.

## 2. MULTIPLICAR Y DIVIDIR UN NÚMERO DECIMAL POR POTENCIAS DE 10.

 $\checkmark$  Para multiplicar un número decimal por 10, 100, 1000... lo único que tendremos que hacer es mover la coma del decimal a la derecha tantas posiciones como ceros tenga el número. Si es necesario, añadimos ceros.

### Ejemplos:

- $13 \times 1.000 = 13.000$
- $\bullet$  2,38 x 10 = 23,8
- $9.15 \times 100 = 915$
- $\bullet$  54,2 x 1.000 = 54.200
- $\blacksquare$
- $\checkmark$  Para dividir un número decimal por 10, 100, 1000... lo único que tendremos que hacer es mover la coma del decimal a la izquierda tantas posiciones como ceros tenga el número.

### Ejemplos:

- $152 : 100 = 1,52$
- $89 : 1.000 = 0.089$
- $47.4 : 100 = 0.474$
- $-78.9:1.000 = 0.0789$

# 3. OPERACIONES CON NÚMEROS DECIMALES

### 3.1 Suma y resta de números decimales.

 Para sumar o restar números decimales, se colocan ambos números de forma que coincidan en la misma columna las comas decimales y por consiguiente todas las cifras del mismo orden. Después, se suman o se restan como si fueran números naturales y se pone la coma en el resultado debajo de la columna de las comas.

## Ejemplos:

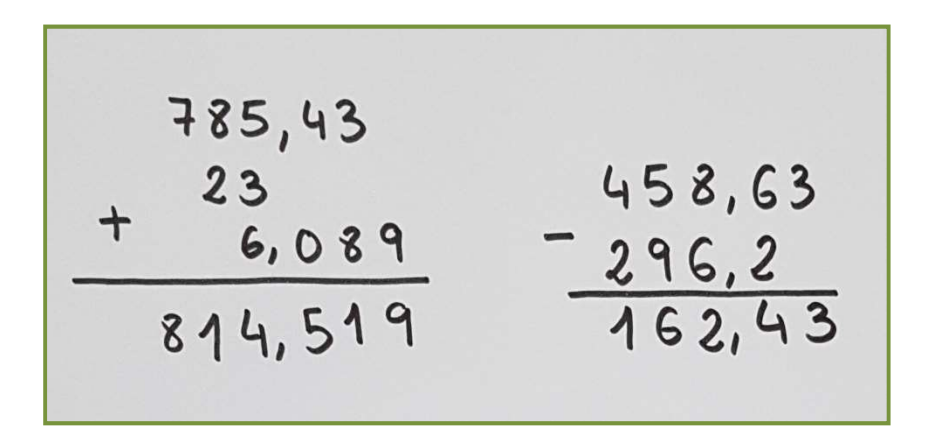

## 3.2 Multiplicación de números decimales.

 Para multiplicar números decimales, se multiplican como si fueran números naturales y, en el producto, se separan con una coma, hacia la izquierda, tantas cifras decimales como tengan en total los dos factores.

### Ejemplos:

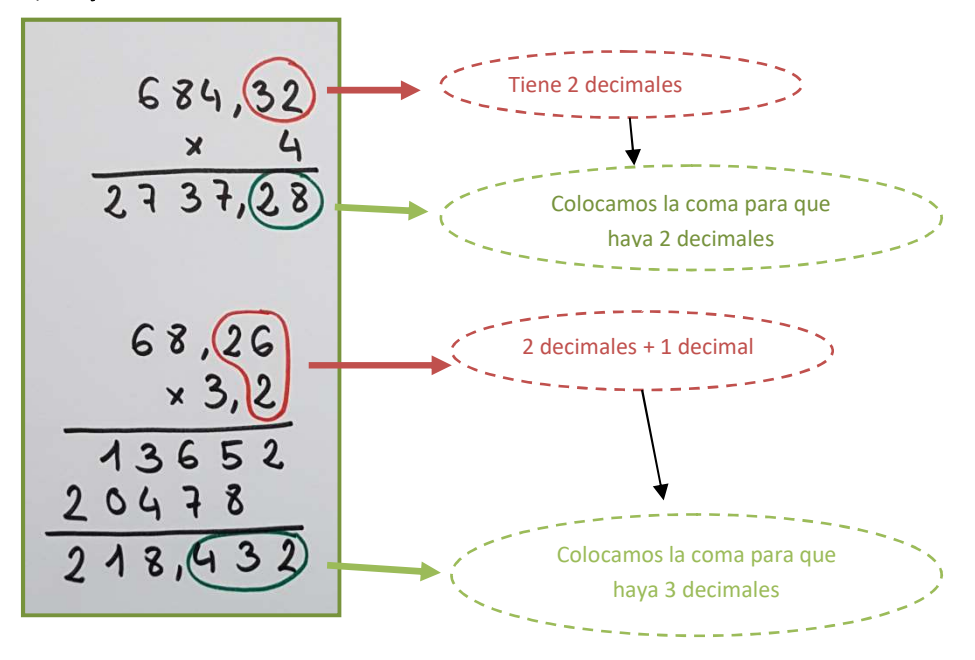

## 3.3 División de números decimales.

Estudiaremos varios casos:

- $\checkmark$  Dividir un número decimal entre un número entero.
- $\checkmark$  Dividir un número entero entre un número decimal.
- $\checkmark$  Dividir un número decimal entre un número decimal.

### Dividir un número decimal entre un número entero.

 Se dividen como si fuesen enteros. En la división al bajar el primer número decimal, se escribe la coma en el cociente.

## Ejemplo:

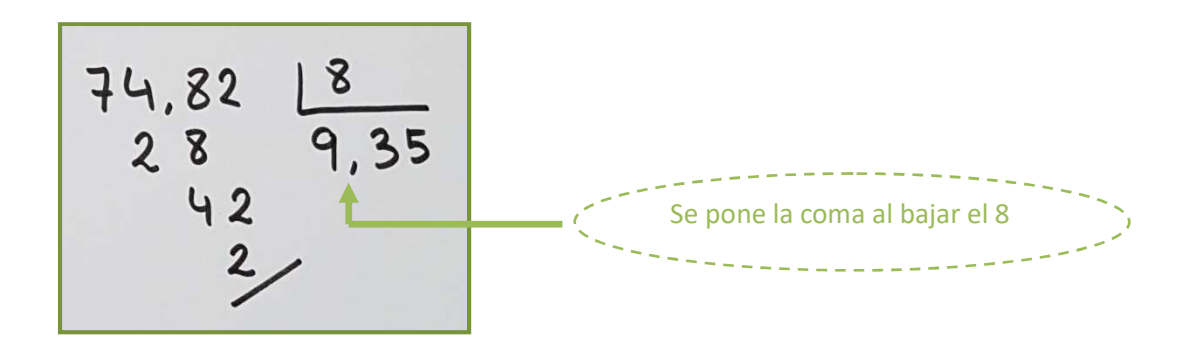

## 4. EJERCICIOS.

1) María tiene ahorrados 15.25 €. Mañana es su cumpleaños y su madre le va a regalar 10 € y su abuelo, 23.50 €. ¿Cuánto dinero tendrá María mañana después de recibir los regalos?

2) Laura se ha comprado una camiseta que cuesta 9.90  $\epsilon$  y una falda que cuesta 19.99. Si ha pagado con un billete de 50 €, ¿cuánto dinero le han devuelto en la tienda?

3) Verónica quiere comprarse 4 juegos, si cada uno le cuesta 9,98, ¿Cuánto le costaran todos los juegos?

4) José Carlos ha recibido el primer premio en el concurso de dibujo del colegio, con un valor de 255,50 € y lo quiere repartir entre sus 16 compañeros de clase, ¿Cuánto dinero recibirá cada uno?

- 5) Resuelve las siguientes divisiones (pon solo los dos primeros decimales):
	- a)  $5,25:5=$

b)  $4,78:2=$ 

c)  $9,98:3=$ 

d)  $63,5:4=$ 

- 6) Resuelve las siguientes divisiones:
	- a)  $52,5 : 10 =$
	- b)  $47,8:100 =$
	- c)  $9,98:10 =$
	- d)  $6,35:1000 =$

7) Resuelve las siguientes sumas y restas:

a)  $5,87 + 12,34 =$ 

b)  $8,075 - 2,348 =$ 

c)  $15,43 - 12,34 =$ 

d)  $34,817 + 43,734 =$ 

8) Resuelve estas multiplicaciones:

a)  $8,7 \times 2,4 =$ 

- b)  $8,76 \times 5,08 =$
- c)  $0,76 \times 5,89 =$

d) 
$$
3,19 \times 0,07 =
$$

e)  $41,29 \times 63 =$ 

f)  $41,29 \times 0,04 =$ 

- 9) Escribe la coma en el lugar que corresponde (del resultado):
	- a)  $8,7 \times 3,7 = 3219$
	- b)  $9,6 \times 5,08 = 48768$
	- c)  $7,6 \times 5,82 = 44232$
	- d)  $3,9 \times 2,17 = 8463$
	- e)  $4,29 \times 6,3 = 27027$
	- f)  $4,03 \times 0,4 = 1612$

Textos elaborados por: Gonzalo Barral Nieto, Verónica Basquero Pérez, Lucas Cavero Soriano, Eva Ferrero Trejo, Ana Lafuente González, Ana Salas Salas, Carolina Vidal Fernández

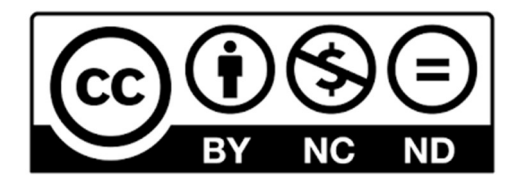